Girls Who Build Cameras

## **RASPBERRY PI ASSEMBLY**

## **1. Identify the different components and decide how to assemble the camera**

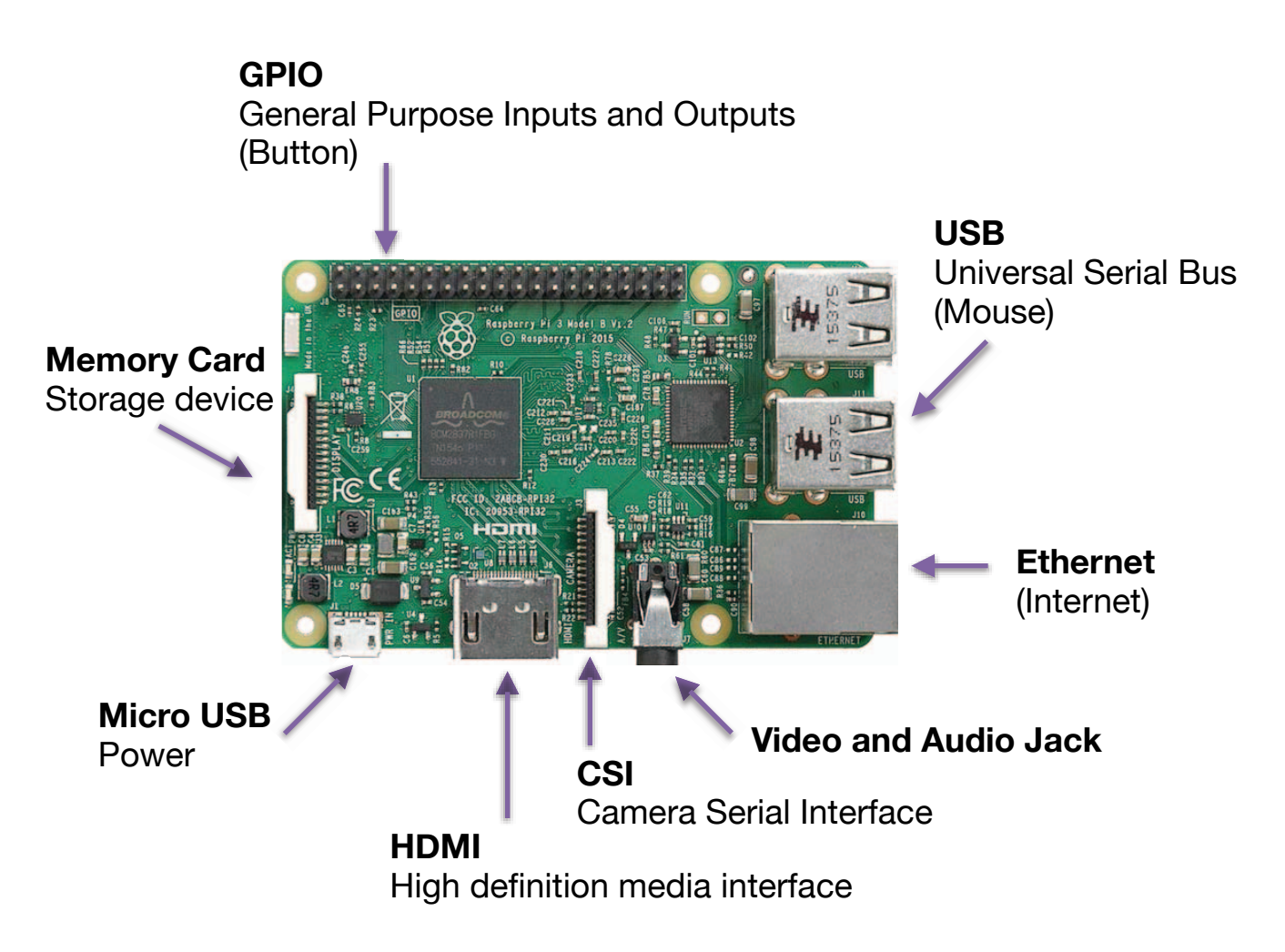

Image by Herbfargus on Wikipedia CC BY-SA. This content is excluded from our Creative Commons license. For more information, see [https://ocw.mit.edu/help/faq-fair-use/.](https://ocw.mit.edu/help/faq-fair-use/)

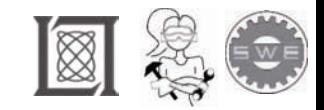

Girls Who Build Cameras

## **RASPBERRY PI ASSEMBLY**

**2. Assemble your Raspberry Pi Camera**

**3. Discuss the pseudo code**

**4. Find where in the code takes a user input. Switch the buttons (22,17).** 

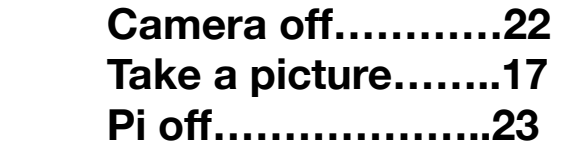

**5. Change the settings of the picture. Define and discuss the different settings.** 

**camera.hflip=true camera. image\_effect='sketch' 'oilpant' 'watercolor' camera.brightness=80** 

**6. Use the "sleep" command to time taking several pictures** 

**7. Change the overlay text "You are beautiful" "Looking fabulous"** 

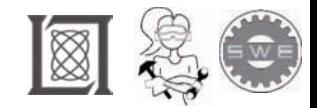

## Resource: Girls Who Build Cameras

Kristen Railey, Bob Schulein, Olivia Glennon, Leslie Watkins, Alex Lorman, Carol Carveth, and Sara James

The following may not correspond to a particular course on MIT OpenCourseWare, but has been provided by the author as an individual learning resource.

For information about citing these materials or our Terms of Use, visit: <https://ocw.mit.edu/terms>.